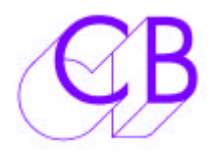

# VS-P2

## Video Streamer RS422 upgrade

This software upgrade allows the CB SR/MR controllers to connect using any RS422 output directly to the Video Streamer and provides the following functions.

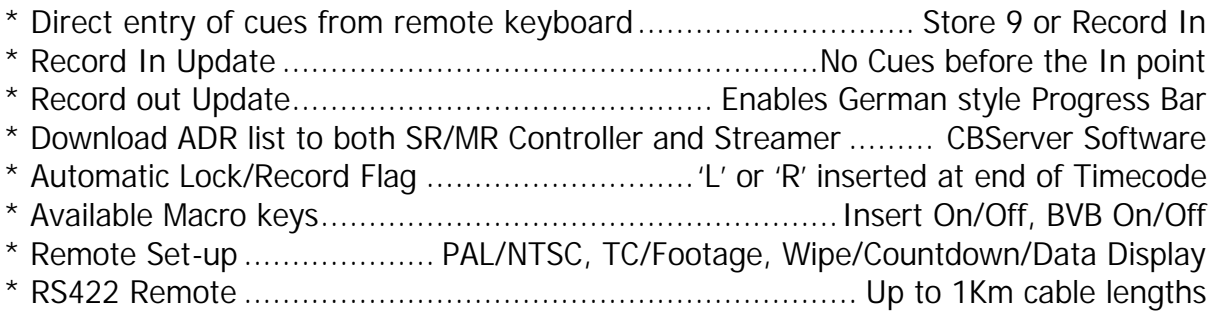

Requirements: Video Streamer with RS422 processor board and EEPROM update

#### **EEPROM upgrade:**

Hard reset updated the unit from permanent EEPROM memory

#### **Video Path upgrade:**

A small video card mounted directly on the video connectors at the rear of the unit provides improved DC Restoration and reduced noise crosstalk on the video outputs.

#### **Prices:**

- RS422 Processor: may be required with early units, includes EEPROM upgrade £300
- EEPROM upgrade: £75 when included with other upgrades, £125 as single upgrade
- Video Path Upgrade: £100 when included with other upgrades, £150 as single upgrade
- Software Only: Free from www.colinbroad.com or £50 by post, £100 installed.
- VS-P2: £100 when included with other upgrades, £150 as single upgrade
- SR/MR Software upgrade: Free from **www.colinbroad.com** or £50 by post, £100 installed.

#### **How to Use:**

- Connect the Streamer to any output port on the SR/MR system.
- Select the master or a slave machine. (Note. selecting an unassigned machine will not update the master record in!)
- Change the Record in point and the system will modify the selected cue, record in point and record out point on the Streamer.
- Enter a cue list using Setup | Auto/ADR | Edit Loops or New List
- The list will be entered on both the SR/MR and on the Streamer
- Enter timecode value and use [Store] followed by [9] to add cue points to the streamer only.
- Download a cue list using CBServer software and the cues will be entered on both the SR/MR system and the streamer.

### CB Electronics

Loddonside, Lands End House, Beggars Hill Road, Charvil, Berkshire, RG10 0UD, UK Tel +44 (0) 1189 320345 Fax +44 (0) 1189 320346 http://www.colinbroad.com E-mail Support@colinbroad.com